# Version 3.6

# **FEATURES BENEFITS**

- Automatic scan of QC result databases
- Display matched pairs in a graph
- User-adjustable algorithms
- Pool management of potential and matched candidates
- Stand-alone application
- No measurement hardware required
- Report of matched speaker pairs

- Find best matching pairs from a pool of speakers or two independent pools (e.g. left pool vs. right pool)
- Organizes the pool of matching candidates
- Improves the quality of production by individual selection
- Allows different grades of matching
- Applications: high end systems, headphones

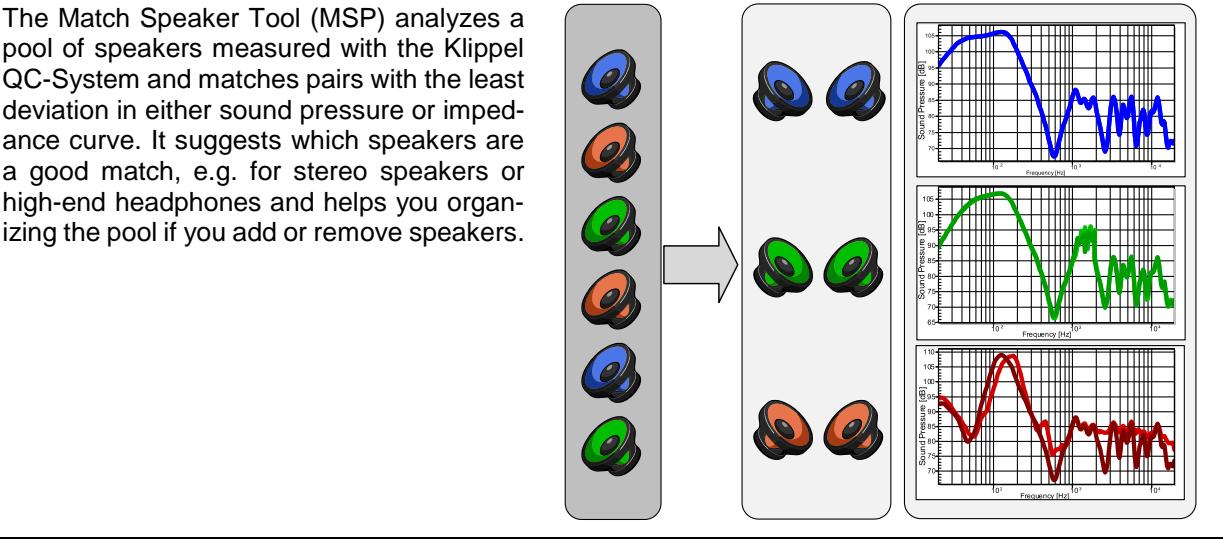

## Article Number: 4000-220

## CONTENTS:

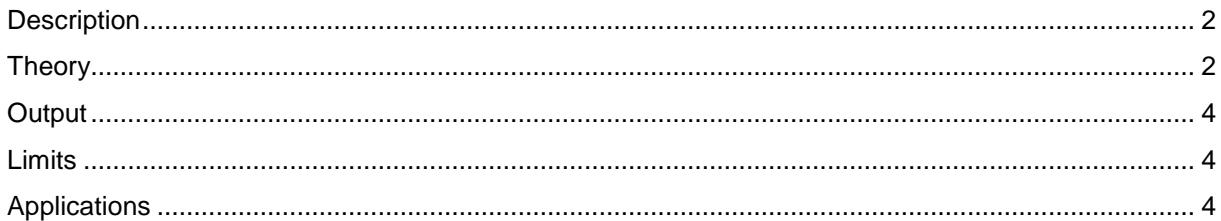

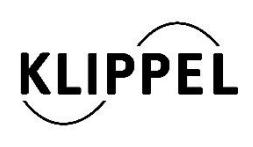

### Document Revision 1.7 updated May 14, 2019

Klippel GmbH Mendelssohnallee 30 01309 Dresden, Germany

www.klippel.de info@klippel.de TEL: +49-351-251 35 35 FAX: +49-351-251 34 31

<span id="page-1-1"></span>

| <b>Description</b>              |                                                                                                    |
|---------------------------------|----------------------------------------------------------------------------------------------------|
| <b>Requirements</b>             | The following components are required:<br>• QC Software (version 2.0 or higher) or<br>free Klippel dB-Lab software (version 202 or higher)<br>• PC with MS Windows 7 or higher<br>• USB port + Klippel license dongle (Rockey)<br>• MSP license                                                                                                    |
| <b>Components</b><br>Theory     | The following components are part of the QC Match Speaker Tool:<br>MSP software setup<br>MSP software license<br>USB license dongle                                                                                                    |
| <b>Input Data</b>               | Databases of measured speakers from one (e.g. a production batch) or two pools<br>(e.g. left and right pool with pool ID in serial number) are required.<br>The matching algorithm is based on the calculation of the deviation of the se-<br>lected property (frequency response or impedance magnitude) between all possi-<br>ble pairs of speakers in a pool.<br>The pool is defined by the available databases in a certain folder. Note that all re-<br>sults must have identical measurement conditions (at least the frequency axis of<br>the results must be identical <sup>1</sup> ). |
| <b>Logarithmic Scal-</b><br>ing | The matching algorithm can be used for either Impedance or SPL (Frequency Re-<br>sponse) Curves. The SPL curves are in dB while the Impedance curves are in<br>Ohm.<br>Internally the match speaker algorithm works with dB, thus the impedance curves<br>are converted to log scale before starting the main calculations.<br>$x_i(f)$ [Ohm]<br>$m_i(f) = 10 \cdot \log_{10}(x_i(f))$ [dB]                                                                                                    |
| Weighting                       | If a weight curve is used, it is normalized and applied to all curves.<br>$weightCurve_{normalized} = \frac{weightCurve}{max(weightCurve)}$<br>$measured Curve_{weighted} = measuredCurve \cdot weightCurve$<br>$y_i(f) = m_i(f) \cdot w_i(f)$                                                                                                    |

<sup>&</sup>lt;sup>1</sup> It is possible to compare measurement results with different x-axis settings. See Chapter "Run Match Speakers in dBLab".

l

<span id="page-1-0"></span> $\mathbf{r}$ 

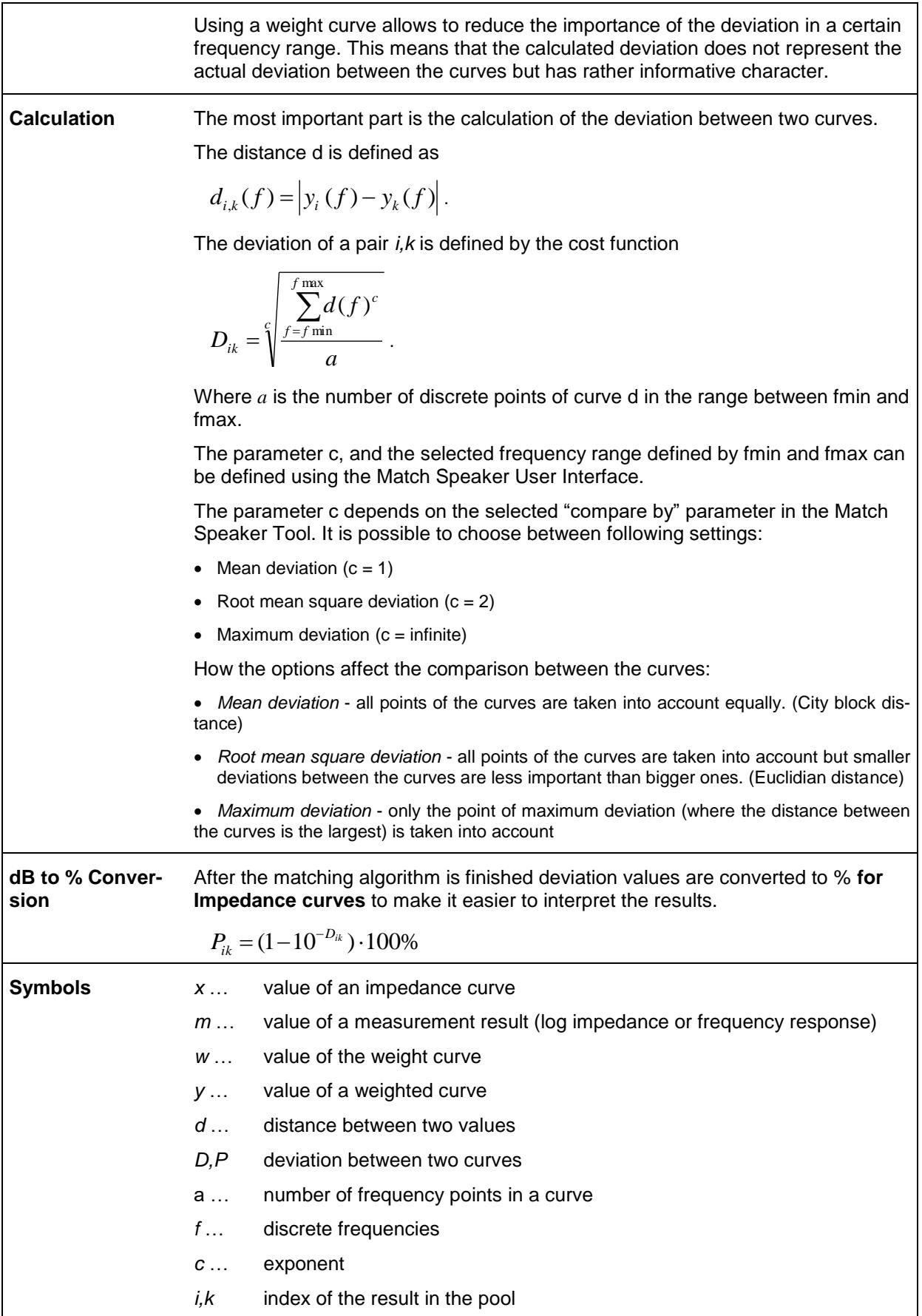

<span id="page-3-0"></span>

| <b>Best Matching</b><br><b>Pairs Algorithm</b> | Best matching pairs algorithm searches for the minimal deviation between all<br>available candidates.                                                                                         |
|------------------------------------------------|----------------------------------------------------------------------------------------------------|
|                                                | If this pair was found, it will be removed from the pool. Then the next best fit<br>among the remaining candidates will be searched and so on.                                                |
|                                                | In this case the best match will be found. However, for the very last speakers the<br>deviation may be relatively high since the pool size becomes very small at the<br>end.                  |
|                                                | Pairs which deviate more than the max. deviation parameter are not matched.                                                                                                    |
|                                                | Use this mode if not all speakers of the pool must be matched. If you have a con-<br>tinuous production, keep the pool number more or less constant and take off the<br>best matched pair(s). |
| Max. Number of<br><b>Pairs Algorithm</b>       | Max. number of pairs will find as many pairs as possible under the condition that<br>the characteristics of two speakers deviate not more than the max. deviation pa-<br>rameter.             |
|                                                | Use this mode if quantity is more important than quality. (Quality can still be as-<br>sured by setting <i>max.</i> deviation to a relatively small value.)                                   |
| Output                                         |                                                                                                    |
| <b>Graphics</b>                                | Each calculated pair could be visualized as a graph.                                                                                                    |
| <b>List of Matches</b>                         | A sorted table is shown with the database names of the pair and the deviation in<br>percent.                                                                                                  |
| <b>Output Report</b>                           | The list of matches can be exported as a plain text file with the format:                                                                                                    |
|                                                | Pair ID   database name 1   database name $2$   deviation in % or dB.                                                                                                    |
| <b>Limits</b>                                  |                                                                                                    |
| Max. Number of<br><b>Test Objects</b>          | No restrictions, but large pools (>500 objects) may take longer time.                                                                                                    |
|                                                | Recommended number of objects is max. 500.                                                                                                    |
| <b>Curves to Match</b>                         | Frequency Response (vs. frequency)                                                                                                    |
|                                                | Impedance (Magnitude vs. frequency)                                                                                                    |
|                                                | Objects must be measured with identical settings (identical frequency axis).                                                                                                    |
|                                                | Input Data Format Klippel QC database (.kdb or .kdbx format) only. <sup>2</sup>                                                                                                    |
|                                                | In case Pool IDs are used too match pairs from two different pools, a unique pool<br>token should be used within the serial number (file name) of the input databases                         |
| <b>Applications</b>                            |                                                                                                    |
| <b>Matching Drivers</b><br>for Headphones      | A straight-forward application is to match headphone drivers. Left and right level<br>and tonal balance should be as similar as possible.                                                     |

<sup>2</sup> It is possible to import data from a text file to load results extracted with the *db extract* or measured with third-party software. See Chapter "Run Match Speakers in dBLab".

<span id="page-3-2"></span><span id="page-3-1"></span>l

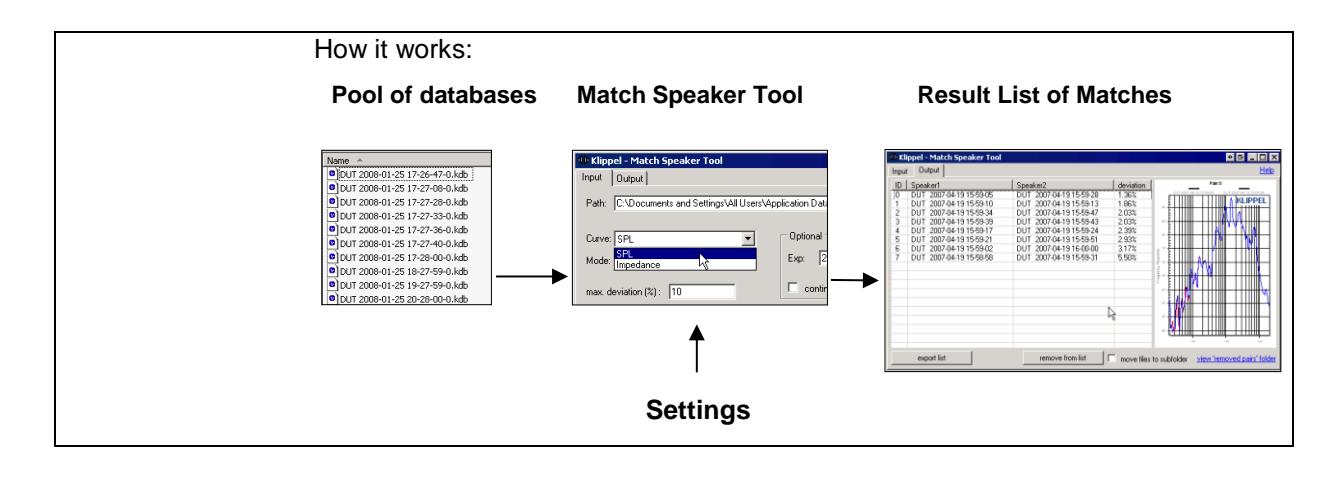

### updated May 14, 2019

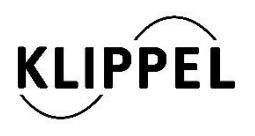

Klippel GmbH Mendelssohnallee 30 01309 Dresden, Germany

www.klippel.de info@klippel.de

TEL: +49-351-501 939 0 FAX: +49-351-501 939 10